# Topic AUDIT UNDER CBS

Presentation By:

CA. AVNEET SINGH

B.Com; FCA; DISA; CCAB; FAFD; INDAS; Peer Reviewer; MSME

094644-23041; caavneetsingh I@gmail.com

## Core Banking Solution (CBS)

 Core Banking Solution (CBS) is networking of branches, which enables Customers to operate their accounts, and avail banking services from any branch of the Bank on CBS network, regardless of where he maintains his account. The customer is no more the customer of a Branch. He becomes the **Bank's Customer**.

## Benefits of Core Banking

- > Centralized working
- Avoids Redundancy of work at each branch location
- Manpower at branch level gets reduced
- Introduction of new deposit or loan scheme can be launched on real time.
- ➤ Assessment / view of work at any work station on-line and live
- Effective Monitoring, Recovery and Compliance.

## Software in CBS

| Software developer | <u>Product</u> | <u>Lead Customers</u>                                                                                                    |
|--------------------|----------------|----------------------------------------------------------------------------------------------------|
| Infosys            | Finacle        | <ol> <li>Punjab National Bank</li> <li>Union Bank of India</li> <li>Bank of India</li> <li>IDBI Bank</li> <li>ICICI Bank</li> <li>Bank of Baroda</li> <li>Punjab &amp; Sind Bank</li> <li>Indian Overseas Bank</li> <li>UCO Bank etc.</li> </ol> |
| TCS                | BANCS          | <ol> <li>State Bank of India</li> <li>Indian Bank</li> <li>Central Bank of India</li> <li>Bank of Maharashtra</li> <li>City Union Bank</li> </ol>                                                                                                |
| Oracle             | Utkarsh        | I. Canara Bank                                                                                                    |

#### What is Finacle?

• Finacle is a Core Banking software package developed by Infosys, designed to address Retail Banking, treasury requirements of retail, corporate and universal banks. Finacle is used in 168 banks across 81 countries.

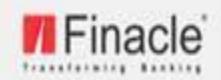

## Core Banking Solution

Version 7.0.9

| User Name: | 1      |   |       |
|------------|--------|---|-------|
| Password:  |        |   |       |
| Language:  | INFENG | * | Login |

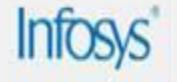

#### Front Screen of Finacle

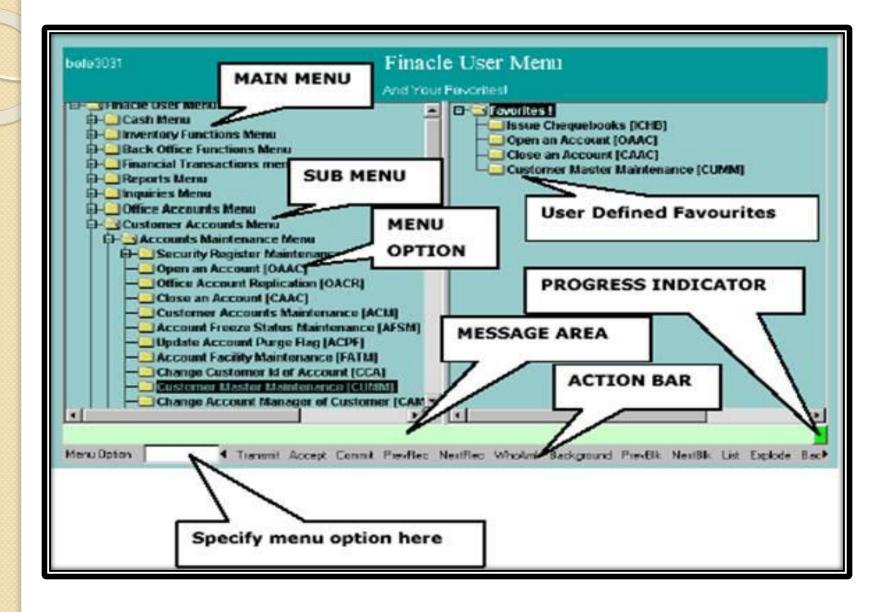

## General Concepts in Finacle

- SOL ID Service Out Let ID Defined ID allocated to any Branch or Other Office
- Set ID Service Out Let from where Transaction has been initiated.
- Transaction Date Date on which Transaction is physically happened
- Value Date Date on which Transaction is ought to be happened.
- Flags Any Particular Instruction attached to any Account e.g. Lien, Freeze, etc.

## General Tools in Finacle

- Starter Enter (
- For Moving Forward F4
- For Moving Backward F3/Esc
- Locaters F2 & F1
- Picker Shift + F4
- Driller Ctrl + E
- Fixer **FIO**
- Up/Down Ctrl + U/D
- Quit Q+ F4

### Finacle 7 Commands

### General Usage

- ACLI Account Ledger Inquiry
- ACI Account Inquiry
- ACS Account Selection
- MISREP/MISRPT Misc. Reports
- PR Print reports
- ACCBAL Account Balance Inquiry

## Finacle Commands Deposits Based

- <u>CUMM</u> Customer <u>Master Maintenance</u>
- AFSM- Account Freeze Status Maintain
- ALM Account Lien Maintenance
- KYCFILL Feeded Data of KYC
- BRBPR Balancing Report of Bills Purchased
- FBI/FBM Foreign Bill Inquiry/ Maintenance

## Finacle Commands Advances Based

- INTTI For checking the queries regarding Rate of Interest.
- GI For Guarantee inquiry .
- FTI Financial Transaction Inquiry.
- DCQRY Documentary Credit Query.
- <u>SRM</u> <u>Security</u> Register Maintenance
- FBBR Foreign Bill Balancing Report
- LAOPI Loans Overdue Position Inquiry

## VARIOUS OTHER FINACLE COMMANDS

- <u>AINTRPT</u> For checking the Interest Computations in the accounts
- MSGOIRP- For checking the Outstanding Balance of suspense & sundry accounts
- PMV For Generation The Summary of accounts in the requisite category
- PSP- Account Ledger Printing
- ISRA Inventory Status Report

## FINACLE 10 COMMANDS

- MAIN MENU First Screen
- HACLINQ For Thorough checking of an Account
- <u>HACLHM</u> For <u>Limit History Inquiry</u>
- HALM For Account Lien Inquiry
- HATOR Account Turnover Inquiry
- HINTTMI Account Interest Modification Inquiry

## FINACLE 10 COMMANDS

- <u>HEXCPRPT</u> Exceptional Report
- <u>BOBMENU</u> Report Menu in Bank of Baroda
- HPR Print Reports
- HFTR Financial Transaction Report
- HGI Guarantee Inquiry
- HISRA Inventory Status Report

## FINACLE 10 COMMANDS

- HLKREPM Locker Report Maintenance
- HITR Income Tax Report
- NOPANREP PAN Not Available Report
- PENDSIG Pending Signature Scanning
   Report
- FACWR Facility wise Excess/Credit
   Report

## Commands for B@NC\$ (TCS)

#### <u>Users</u>

- State Bank of India
- Indian Bank
- Central Bank of India
- Bank of Maharashtra
- City Union Bank

### Important Screens

- Login Screen
- <u>Ledger 450</u> For Viewing CC/OD/SB/CA
- <u>Ledger 10450</u> For Viewing TL/DL etc.
- <u>Ledger 20450</u> For Viewing Internal Accounts like Expenses, Sundry etc.
- Long Inquiry
- Short Inquiry
- Reports Online/Offline Mode

#### **ORACLE**

#### Login Screen

#### Account Inquiry –

- GLM 04 GL Transactions
- CH031 Statement Inquiry
- LNM10 Loan Transactions Inquiry

#### Customer Inquiry –

■ <u>7004</u> – Customer Profile Inquiry

#### **ORACLE**

#### Loan Inquiry –

CHM07 – OD Limit History Maintenance

#### Interest Table –

- BAM12 Interest Index Maintenance
- BAMI3 Interest Index Rates
- LNM81 Rate Change Inquiry

#### MANAGEMENT INFORMATION SYSTEM (MIS)

Login Screen

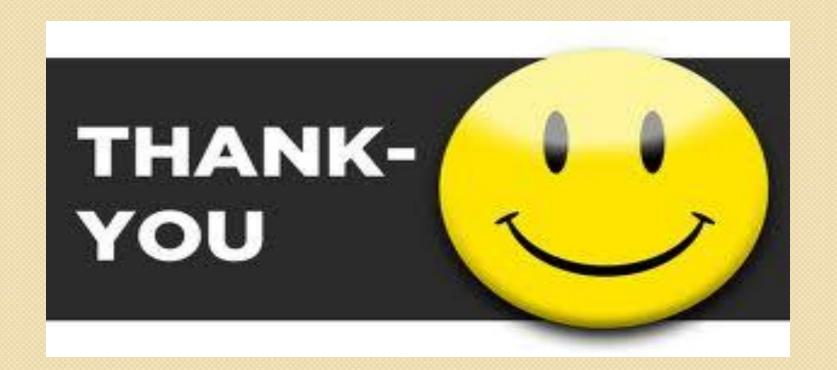

#### PRESENTED BY:

#### CA. AVNEET SINGH

B.COM; FCA; DISA; CCCAB; FAFD; INDAS; PEER REVIEWER 094644-23041; CAAVNEETSINGH1@GMAIL.COM